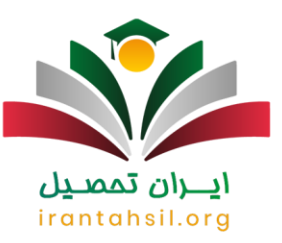

کلیه داوطلبانی که قصد دارند در کنکور کاردانی فنی حرفه ای سال ۱۴۰۲ ثبت نام کنند می توانند از 31 مرداد الی 3 شهریور ماه سال جاری برای ثبت نام اقدام نمایند .البته الزم به ذکر است برای **[ثبت نام کنکور کاردانی فنی و حرفه ای](https://irantahsil.org/%D8%AB%D8%A8%D8%AA-%D9%86%D8%A7%D9%85-%DA%A9%D9%86%DA%A9%D9%88%D8%B1-%DA%A9%D8%A7%D8%B1%D8%AF%D8%A7%D9%86%DB%8C-%D9%81%D9%86%DB%8C-%D8%AD%D8%B1%D9%81%D9%87-%D8%A7%DB%8C/)** باید اطالعاتی را به دست بیاورید تا بتوانید تمام مراحل نام نویسی را به درستی انجام دهید .

این نکته را در نظر داشته باشید که سازمان سنجش در سال ۱۴۰۲ شرایط را به گونهای فراهم کرده است تا فارغ التحصیالن دیپلم فنی و حرفه ای، کار و دانش، رشته های نظری و حتی هنرستان بتوانند در مقطع کاردانی پیوسته و ناپیوسته به تحصیل بپردازند. نکته بسیار مهم این است که افراد متقاضی می توانند به صورت با آزمون یا بدون آزمون ورودی برای تحصیل و دریافت مدرک فوق دیپلم اقدام کنند.

 $?42$ اطلاعیه?

مشاوران با تجربه مرکز ایران تحصیل آماده پاسخگویی به سواالت شما و ارائه مشاوره برای شرکت در کنکور کاردانی فنی و حرفه ای هستند .برای دریافت مشاوره و ارتباط با آن ها تنها الزم است از تلفن ثابت با شماره 9099075307 )بدون پیش شماره( تماس بگیرید.

**زمان ثبت نام در کنکور کاردانی فنی و حرفه ای در سال ۱۴۰۲**

داوطلبانی که قصد شرکت و **ثبت نام کنکور کاردانی فنی و حرفه ای** را دارند می توانند پس از اعالم زمان ثبت نام توسط سازمان سنجش، دفترچه ثبت نام کنکور فنی و حرفه ای را دانلود کرده و آن را به صورت کامل مطالعه نمایند تا از شرایط ورود به دانشگاه فنی و حرفه ای و نحوه ثبت نام مطلع شوند.

الزم به ذکر است طبق آخرین اطالعیه منتشر شده از سوی سازمان سنجش، داوطلبانی که می خواهند در این آزمون شرکت کنند می توانند از 31 مرداد لغایت 3 شهریور ماه سال ۱۴۰۲ نسبت به ثبت نام خود اقدام نمایند.

### irantahsil.org

در صورتی که هر گونه پیشنهاد ، انتقاد یا شکایتی از نحوه عملکرد مجموعه دارید، می توانید از طریق ایمیل info@irantahsil.org با ما در ارتباط باشید.

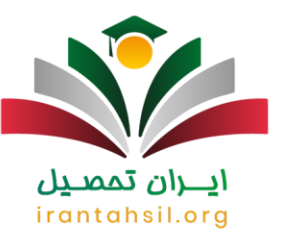

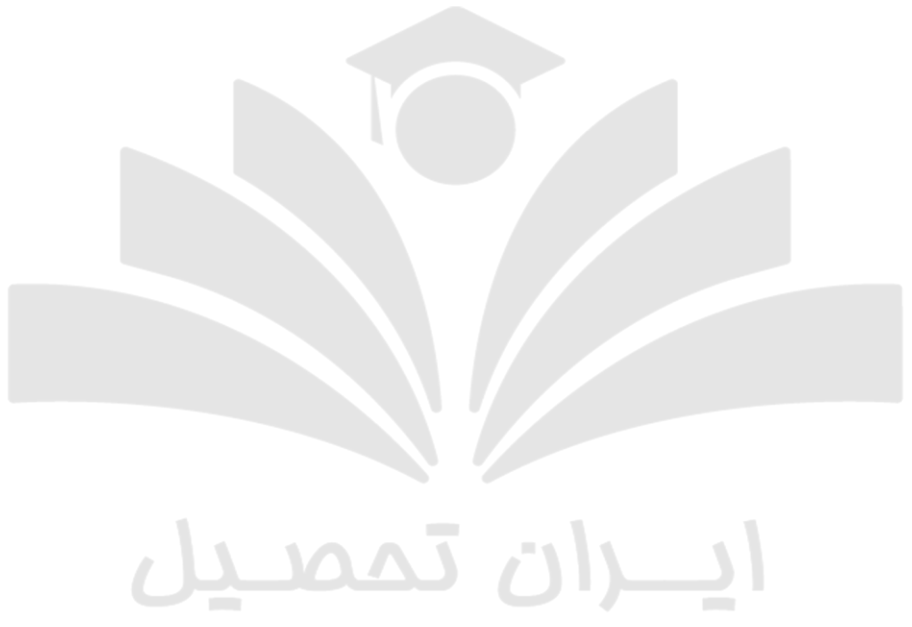

# irantahsil.org

??برای اطلاع از <u>رشته های بدون کنکور کاردانی</u> بر لینک آبی رنگ کلیک کنید<sub>.</sub>

**آیا مهلت ثبت نام کنکور کاردانی فنی و حرفه ای تمدید می شود؟**

این سوال یکی از متداول ترین سواالتی است که توسط داوطلبان زیادی مطرح می شود. زیرا بسیاری از داوطلبان موفق نمی شود در زمان مشخص که سازمان سنجش مقرر کرده است ثبت نام کنکور کاردانی را انجام دهند و به اصطالح از ثبت نام در کنکور کاردانی جا می مانند.

اما اگر شما هم با این شرایط مواجه شدید اصال نگران نباشید زیرا سازمان سنجش هر سال بعد از اینکه مهلت اصلی ثبت نام به اتمام می رسد به مدت چند روز زمان ثبت نام کنکور کاردانی فنی و حرفه ای را تمدید می کند .

> در صورتی که هر گونه پیشنهاد ، انتقاد یا شکایتی از نحوه عملکرد مجموعه دارید، می توانید از طریق ایمیل info@irantahsil.org با ما در ارتباط باشید.

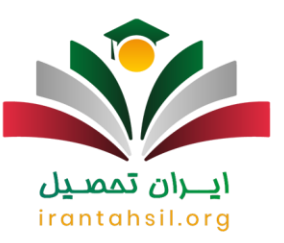

در نتیجه شما به راحتی می توانید در مهلت تمدید ثبت نام کنکور کاردانی فنی و حرفه ای برای ثبت نام خود اقدام کنید .

همانطور که در قسمت باال مطالعه کردید مهلت ثبت نام کنکور کاردانی فنی و حرفه ای در سال ۱۴۰۲ از تاریخ 31 مرداد آغاز می شود و داوطلبان می توانند طی چند روز مراحل ثبت نام را انجام دهند.

اما مطمئناً زمانی که مهلت اصلی ثبت نام به پایان می رسد سازمان سنجش مهلتی را برای ثبت نام تمدید خواهد کرد.

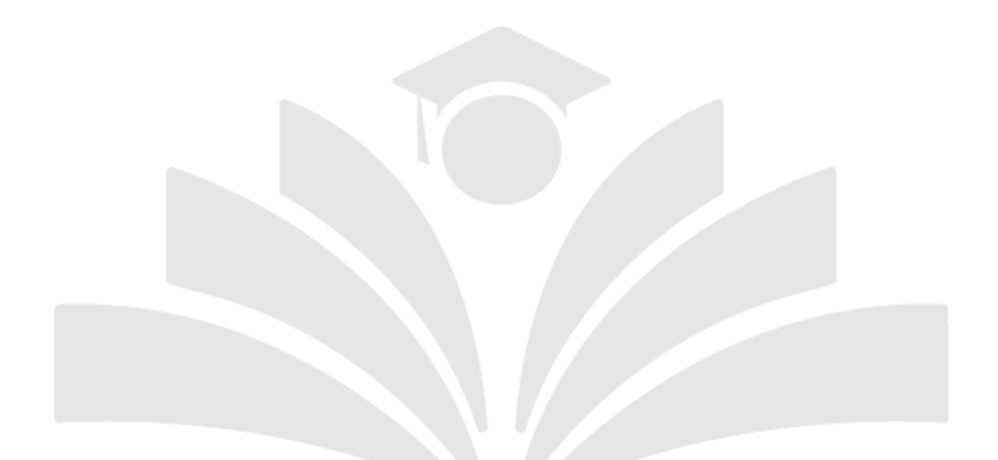

??برای اطالع از [لیست رشته های کاردانی فنی و حرفه ای](https://irantahsil.org/%d9%84%db%8c%d8%b3%d8%aa-%d8%b1%d8%b4%d8%aa%d9%87-%d9%87%d8%a7%db%8c-%da%a9%d8%a7%d8%b1%d8%af%d8%a7%d9%86%db%8c-%d9%81%d9%86%db%8c-%d9%88-%d8%ad%d8%b1%d9%81%d9%87-%d8%a7%db%8c/) بر لینک آبی رنگ کلیک کنید.

ىمەنبى

### **شرایط ثبت نام کنکور کاردانی فنی و حرفه ای**

برای این که بتوانید در این آزمون ثبت نام کنید باید دارای شرایطی باشید که از طرف سازمان سنجش مقرر شده است.

الزم به ذکر است بدانید این شرایط به دو دسته عمومی و اختصاصی تقسیم می شود که در ادامه هر دو دسته شرایط الزم برای ثبت نام کنکور کاردانی فنی و حرفه ای را ذکر کرده ایم تا شما از این شرایط مطلع شوید.

**شرایط عمومی ثبت نام**

✅اعتقاد به دین اسالم

✅عدم اعتیاد به مواد مخدر

✅نداشتن دشمنی با اسالم و نظام جمهوری اسالمی

در صورتی که هر گونه پیشنهاد ، انتقاد یا شکایتی از نحوه عملکرد مجموعه دارید، می توانید از طریق ایمیل info@irantahsil.org با ما در ارتباط باشید.

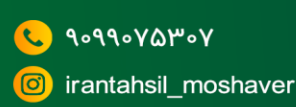

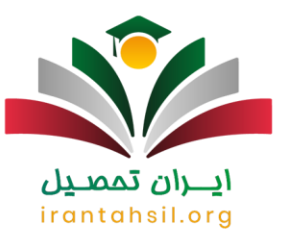

✅آقایان نباید مشکلی از بابت نظام وظیفه داشته باشند.

✅عدم وابستگی یا عضویت در گروه های مخالف با نظام جمهوری اسالمی

✅عدم شهرت و ارتکاب به فساد اخالقی

**شرایط اختصاص ی ثبت نام** 

✅داشتن توانایی جسمی متناسب با رشته ای که توسط داوطلب انتخاب شده

✅داوطلبان جهت ثبت نام باید مدرک دیپلم فنی و حرفه ای و کاردانش نظام جدید یا قدیم را داشته باشند.

✅داوطلبانی که در کنکور دوره روزانه سال قبل پذیرفته شده اند نمی توانند جهت ثبت نام اقدام نمایند.

✅معیار پذیرش در کنکور با آزمون، نمره کسب شده در آزمون و مالک پذیرش به صورت بدون کنکور، سوابق تحصیلی داوطلب است.

✅هر داوطلب حداکثر 50 رشته محل را می تواند انتخاب کند.

✅آخرین مدرک اخذ شده نهایتا تا تاریخ 31/06/1402 باید ارائه شود.

✅پذیرش در دوره های روزانه و شبانه بر اساس بومی بودن شخص انجام می شود.

✅داوطلبانی که توانسته اند حد نصاب قبولی را جهت ثبت نام در نیمسال اول تحصیلی کسب کنند اما نتوانند مدرک دیپلم خود را تا شهریور ۱۴۰۲ دریافت نمایند پذیرش آن ها نهایی نخواهد شد.

✅متقاضیانی که برای نیمسال دوم تحصیلی حد نصاب قبولی را کسب کرده اند در صورتی می توانند ثبت نام خود را نهایی کنند که مدرک خود را تا زمان پایان نیمسال اول دریافت کرده باشند.

??برای اطلاع از <u>ویرایش اطلاعات ثبت نام کنکور کاردانی ب</u>ه کارشناسی بر لینک آبی رنگ کلیک کنید.

**نحوه ثبت نام کنکور کاردانی فنی و حرفه ای ۱۴۰۲**

در صورتی که هر گونه پیشنهاد ، انتقاد یا شکایتی از نحوه عملکرد مجموعه دارید، می توانید از طریق ایمیل info@irantahsil.org با ما در ارتباط باشید.

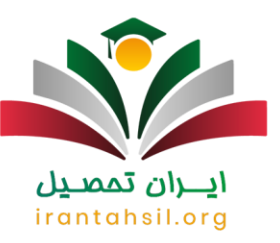

داوطلبانی می توانند در این کنکور ثبت نمایند که با رشته آن ها تناقضی وجود نداشته باشد .در حقیقت این افراد فقط مجاز به انتخاب رشته هایی هستند که با مدرک دیپلم آنها مرتبط باشد.

همچنین جهت ثبت نام ابتدا باید هزینه مربوط به این کار را پرداخت کرده و سپس فرم مربوطه را تکمیل نمایند.

توجه داشته باشید ثبت نام کنکور کاردانی فنی حرفه ای سال ۱۴۰۲ مطابق اطالعیه سازمان سنجش و آموزش کشور با تغییراتی همراه است و مطابق مصوبه دهمین جلسه شورای سنجش شیوه پذیرش داوطلبان در دوره های کاردانی فنی حرفه ای نظام جدید، پذیرش بر اساس سوابق تحصیلی خواهد بود.

#### ?اطالعیه?

ثبت نام و انتخاب رشته کنکور کاردانی فنی حرفه ای به صورت همزمان با یکدیگر انجام خواهد می شود.

## ايـــران تممىـيل irantahsil.org

#### **مراحل ثبت نام**

- در گام اول باید به سایت سازمان سنجش مراجعه کنید.
- در گام دوم باید گزینه کاردانی فنی و حرفه ای را انتخاب کنید.
- در گام سوم باید دفترچه ثبت نام را دانلود و آن را به صورت کامل مطالعه نمایید .
	- در گام چهارم باید لیست رشته هایی که ارائه شده است را بررسی کنید.
		- در گام پنجم باید هزینه ثبت نام پرداخت نمایید.
- در گام ششم باید فرم مربوط به انتخاب رشته و فرم ثبت نام به صورت کامل نمایید.
	- در گام آخر باید کد رهگیری ثبت نام را دریافت کنید.

در صورتی که هر گونه پیشنهاد ، انتقاد یا شکایتی از نحوه عملکرد مجموعه دارید، می توانید از طریق ایمیل info@irantahsil.org با ما در ارتباط باشید.

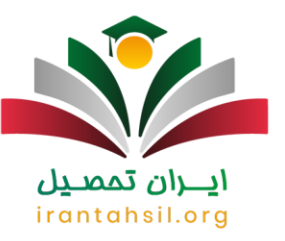

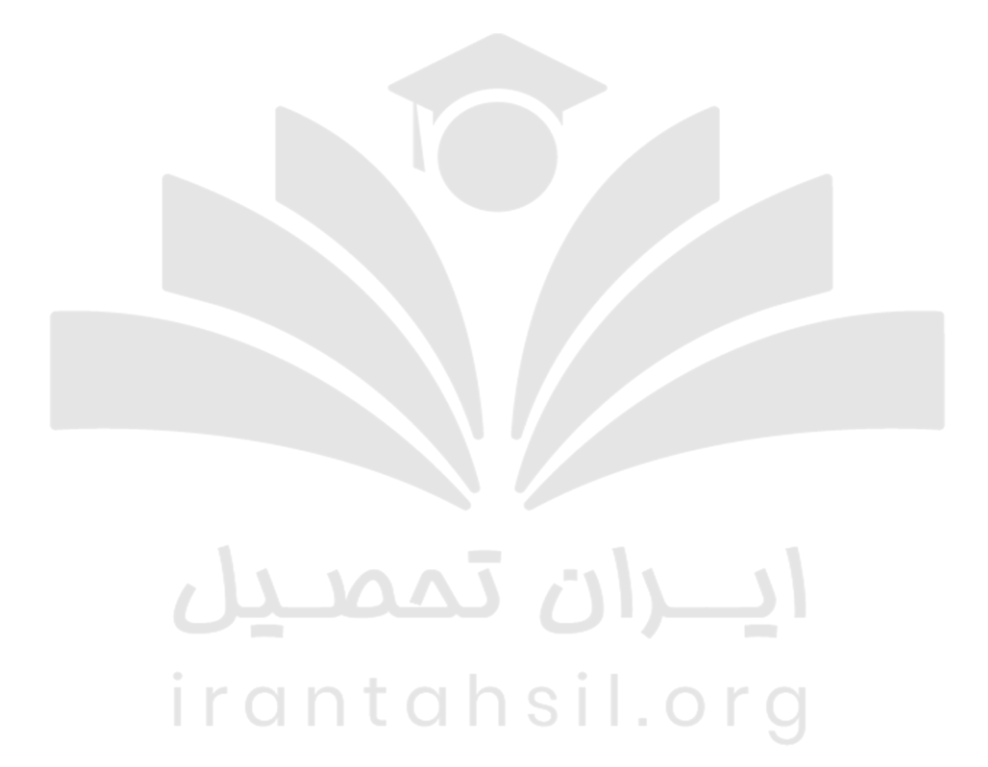

**A**oggovaroy  $\mathbf{C}$ irantahsil\_moshaver

در صورتی که هر گونه پیشنهاد ، انتقاد یا شکایتی از نحوه عملکرد مجموعه دارید، می توانید از طریق ایمیل info@irantahsil.org با ما در ارتباط باشید.

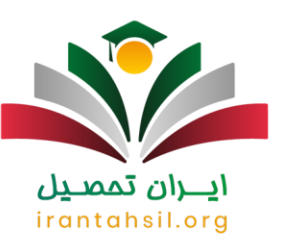

??برای اطالع از [ثبت نام کاردانی دانشگاه آزاد](https://irantahsil.org/%d8%ab%d8%a8%d8%aa-%d9%86%d8%a7%d9%85-%da%a9%d8%a7%d8%b1%d8%af%d8%a7%d9%86%db%8c-%d8%af%d8%a7%d9%86%d8%b4%da%af%d8%a7%d9%87-%d8%a2%d8%b2%d8%a7%d8%af/) بر لینک آبی رنگ کلیک کنید.

#### **راهنمای تصویری ثبت نام**

ابتدا به سایت سنجش به آدرس sanjesh.org مراجعه نمایید، سپس بر روی گزینه "کاردانی فنی و حرفه ای" کلیک کنید.

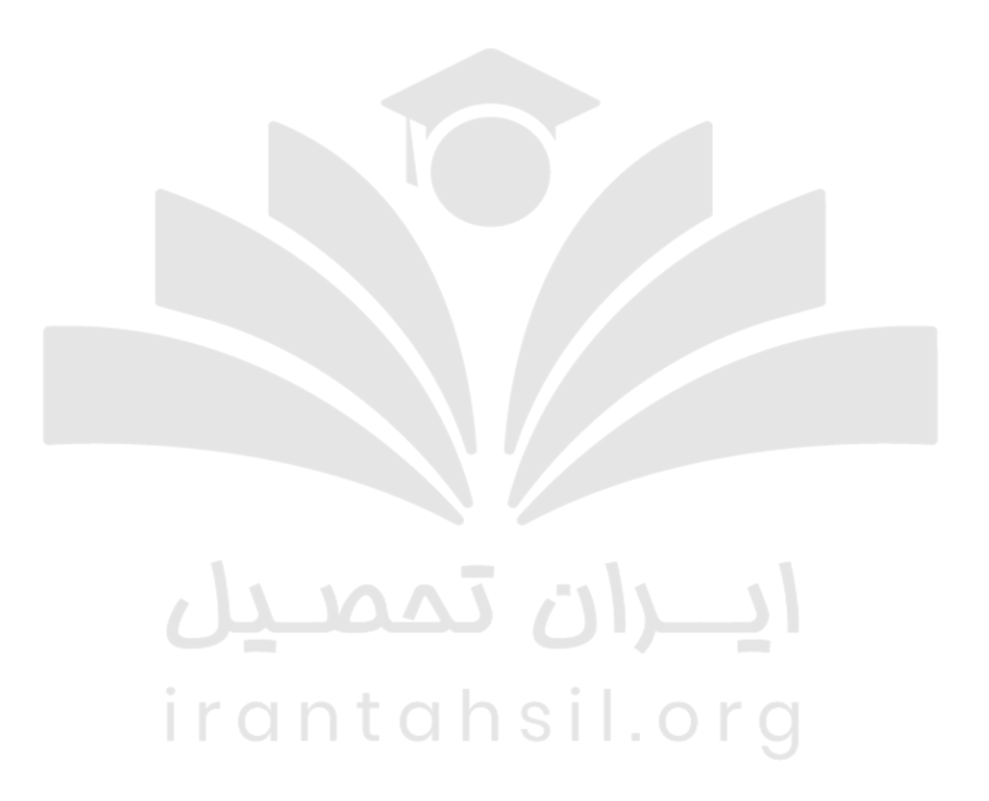

در صفحه ای که به شما نشان داده می شود بر روی "سامانه ثبت نام آزمون دوره های كاردانی نظام جدید دانشگاه فنی و حرفه ای و موسسات غیر انتفاعی سال ۱۴۰۲" کلیک کنید.

> در صورتی که هر گونه پیشنهاد ، انتقاد یا شکایتی از نحوه عملکرد مجموعه دارید، می توانید از طریق ایمیل info@irantahsil.org با ما در ارتباط باشید.

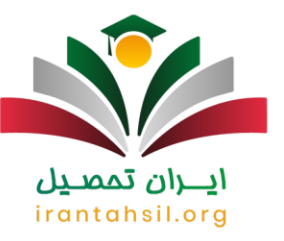

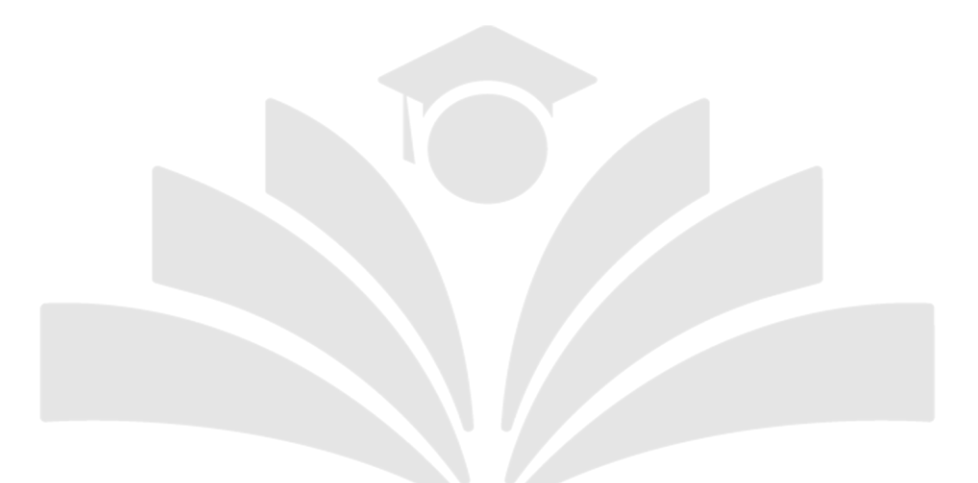

در مرحله بعد گزینه " ثبت نام جدید" را انتخاب کرده و یک کارت اعتباری نیز خریداری نمایید .

irantahsil.org

90990YQPoY  $\mathbf{C}$ irantahsil\_moshaver

در صورتی که هر گونه پیشنهاد ، انتقاد یا شکایتی از نحوه عملکرد مجموعه دارید، می توانید از طریق ایمیل info@irantahsil.org با ما در ارتباط باشید.

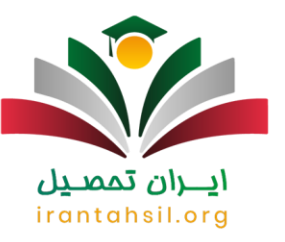

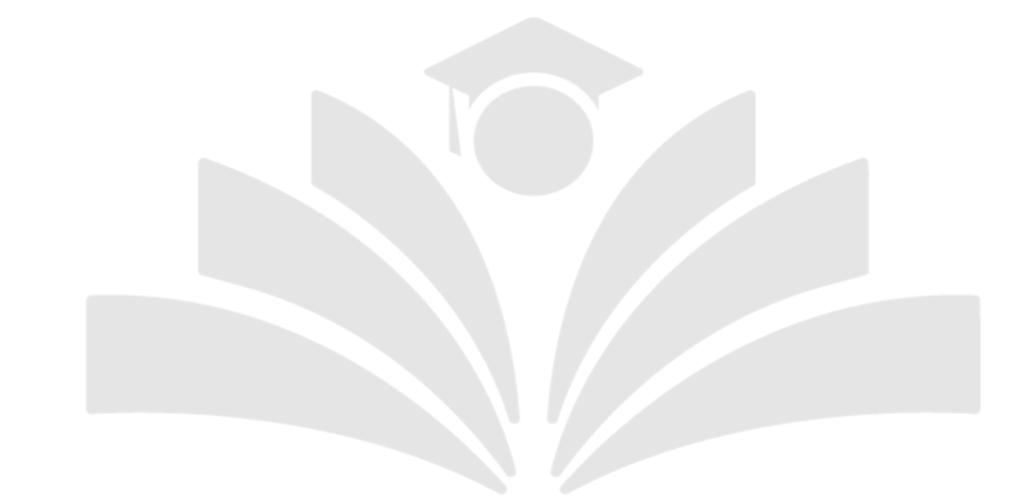

سپس بر گزینه "سریال ثبت نام آزمون مقطع کاردانی دانشگاه فنی و حرفه ای و موسسات غیر انتفاعی سال 1402 + هزینه پیامک اطالع رسانی" کلیک کرده و "تایید و ادامه" را انتخاب کنید.

> در صورتی که هر گونه پیشنهاد ، انتقاد یا شکایتی از نحوه عملکرد مجموعه دارید، می توانید از طریق ایمیل info@irantahsil.org با ما در ارتباط باشید.

**A**.AAY.OP.P  $\mathbf{C}$ irantahsil\_moshaver

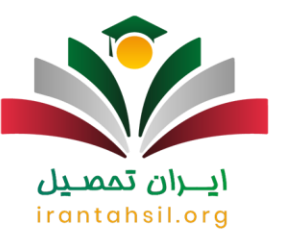

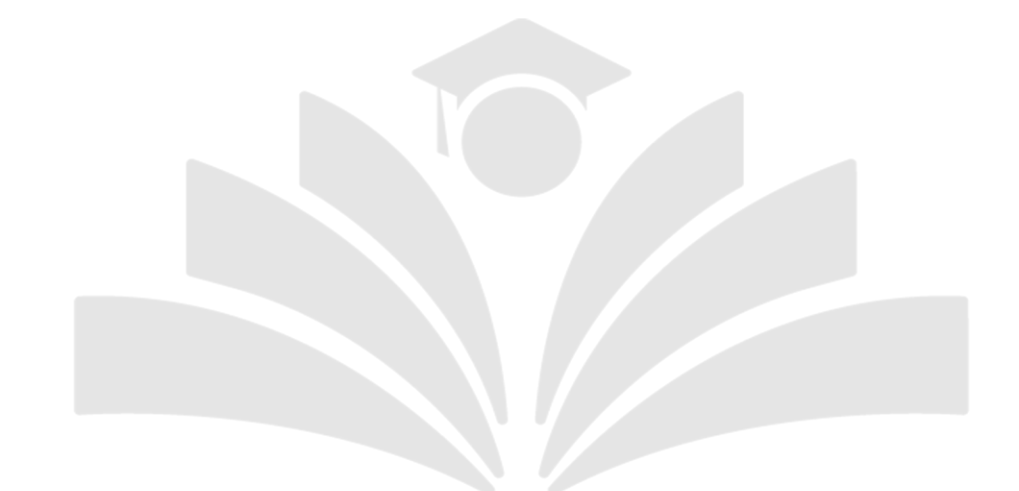

در مرحله بعد اطالعات فردی خود را وارد کنید و درگاه بانکی مورد نظرتان را مورد انتخاب قرار دهید. سپس دوباره گزینه "تایید و ادامه" را انتخاب کنید.irantahsil.

> در صورتی که هر گونه پیشنهاد ، انتقاد یا شکایتی از نحوه عملکرد مجموعه دارید، می توانید از طریق ایمیل info@irantahsil.org با ما در ارتباط باشید.

**A**.AAY.OP.P  $\mathbf{C}$ irantahsil\_moshaver

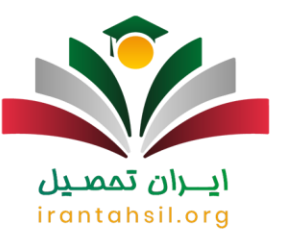

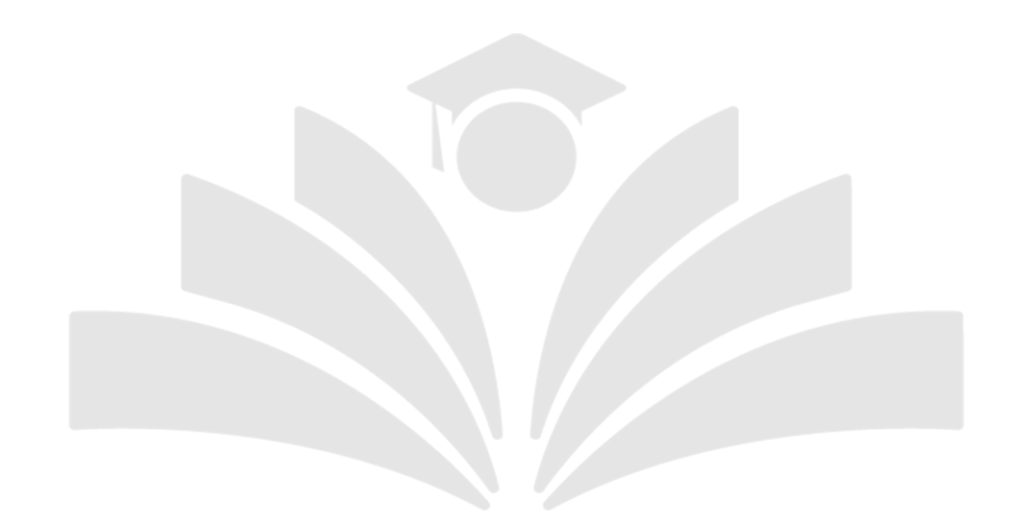

حال اگر اطالعات وارد شده شما صحیح است بر عبارت "ضمن مطالعه دقیق و آگاهی از شرایط و ضوابط، شماره پیگیری پرداخت را نیز یادداشت نموده ام" را فعال کنید و پس از آن از طریق "ادامه روند پرداخت" وجه خود را واریز نمایید.

بعد از انجام مراحل فوق الزم است در صفحه درگاه پرداخت الکترونیکی سایت، اطالعات کارت بانکی عضو شبکه شتاب خود را وارد نموده و گزینه "پرداخت" را انتخاب کنید.

سپس مجددا گزینه " ثبت نام جدید" را انتخاب کنید و سریال کارت اعتباری خریداری شده را وارد نمایید و تیک را فعال کرده و گزینه "تایید" را بفشارید .

در مراحل بعد مدارک خود را بارگذاری کنید و در آخر کد رهگیری خود را یادداشت نموده و آن را نزد خود نگه دارید.

??برای اطالع از [ثبت نام بدون کنکور کاردانی دانشگاه آزاد](https://irantahsil.org/%d8%ab%d8%a8%d8%aa-%d9%86%d8%a7%d9%85-%d8%a8%d8%af%d9%88%d9%86-%da%a9%d9%86%da%a9%d9%88%d8%b1-%da%a9%d8%a7%d8%b1%d8%af%d8%a7%d9%86%db%8c-%d8%af%d8%a7%d9%86%d8%b4%da%af%d8%a7%d9%87-%d8%a2%d8%b2%d8%a7/) بر لینک آبی رنگ کلیک کنید.

در صورتی که هر گونه پیشنهاد ، انتقاد یا شکایتی از نحوه عملکرد مجموعه دارید، می توانید از طریق ایمیل info@irantahsil.org با ما در ارتباط باشید.

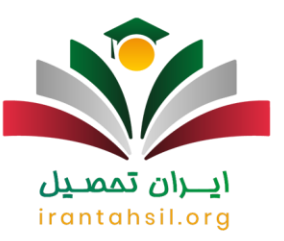

#### **مدارک مورد نیاز جهت ثبت نام در کنکور کاردانی**

برای اینکه هر داوطلب بتواند در کنکور کاردانی فنی و حرفه ای ثبت نام نماید باید مدارک خود را اسکن کرده و هنگام ثبت نام آن ها را بارگذاری نماید که ما لیست مدارک مورد نیاز را برای شما ذکر می کنیم:

- ?عکس 4\*3 اسکن شده داوطلب با فرمتjpg
- ?کد پیگیری 12 عددی ثبت نام سهمیه ایثارگران و رزمندگان
	- ?سریال اعتباری ثبت نام
	- ?کد 4 عددی رایانه ای دیپلم
	- ?کد 13 عددی اتباع غیر ایرانی
		- ?کد نظام وظیفه

تذکر مهم :در صورتی که برای دریافت هریک از کدهای ذکر شده فوق نیاز به راهنمایی داشتید می توانید با مشاوران ایران تحصیل تماس بگیرید.

برای اطالع از [منابع کنکور کاردانی فنی و حرفه ای](https://irantahsil.org/%d9%85%d9%86%d8%a7%d8%a8%d8%b9-%da%a9%d9%86%da%a9%d9%88%d8%b1-%da%a9%d8%a7%d8%b1%d8%af%d8%a7%d9%86%db%8c-%d9%81%d9%86%db%8c-%d8%ad%d8%b1%d9%81%d9%87/) ۱۴۰۲ روی لینک کلیک کنید.

### **نکات مهم در مورد ثبت نام آزمون سراسری کاردانی فنی حرفه ای**

 ?کلیه داوطلبانی که در آزمون کاردانی فنی و حرفه ای در دوره های روزانه پذیرفته شده باشند حتی در صورت انصراف حق ثبت نام در آزمون را نخواهند داشت.

 ?داوطلبانی که در دوره گذشته آزمون در یکی از دوره های شبانه یا غیر انتفاعی مقطع کاردانی پذیرفته شده باشند می توانند بدون انصراف از دانشگاه قبلی در آزمون شرکت نمایند و در صورت قبولی قبل از ثبت نام از رشته محل قبلی انصراف دهند.

 ?دانشجویان اخراجی یا انصرافی در صورتی حق شرکت در این آزمون را خواهند داشته که از محل تحصیل قبلی تسویه کرده و از لحاظ سازمان نظام وظیفه غایب محسوب نشوند.

> در صورتی که هر گونه پیشنهاد ، انتقاد یا شکایتی از نحوه عملکرد مجموعه دارید، می توانید از طریق ایمیل info@irantahsil.org با ما در ارتباط باشید.

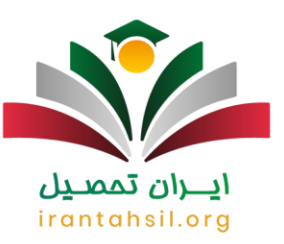

 ?تغییر در دوره های قبولی از شبانه به روزانه به هیچ وجه امکان پذیر نخواهد بود لذا در هنگام ثبت نام کنکور کاردانی فنی وحرفه ای نظام جدید در سامانه sanjesh.org دقت لازم را داشته باشید.

برای اطالع از [اعالم نتیجه کنکور کاردانی فنی حرفه ای](https://irantahsil.org/%d8%a7%d8%b9%d9%84%d8%a7%d9%85-%d9%86%d8%aa%db%8c%d8%ac%d9%87-%da%a9%d9%86%da%a9%d9%88%d8%b1-%da%a9%d8%a7%d8%b1%d8%af%d8%a7%d9%86%db%8c-%d9%81%d9%86%db%8c-%d8%ad%d8%b1%d9%81%d9%87-%d8%a7%db%8c/) روی لینک کلیک کنید.

**اخبار پیرامون ثبت نام کنکو ر کاردانی** 

✅آمار پذیرفته شدگان کاردانی به کارشناسی بهمن 1401

دکتر علیرضا کریمیان، مشاور رئیس و مدیرکل روابط عمومی سازمان سنجش آموزش کشور، اعالم کردند در مرحله پذیرش صرفاً بر اساس سوابق تحصیلی در مقطع کاردانی به کارشناسی ناپیوسته بهمن ماه سال ۹۰۱۴۰۱ هزار و ۵۴۲ نفر برای پذیرش ثبت نام کردند که از این تعداد ۹ هزار و ۳۹۹ داوطلب پذیرش شدند.

✅مجاز بودن دانشجویان انصرافی و اخراجی برای شرکت در کنکور کاردانی فنی و حرفه ای

به نقل از خبرگذاری فارس دانشجویان انصرافی و اخراجی هم می توانند در کنکور ۱۴۰۲ شرکت کنند. این افراد نیز مانند سایر داوطلبان می توانند حداکثر 50 رشته محل را انتخاب نمایند .

همچنین مطابق با اعالم سازمان سنجش، کنکور ۱۴۰۲ بر مبنای دروس نظام آموزشی ۶-۳-۳ برگزار خواهد شد.

??برای اطالع از [ثبت نام دانشگاه فنی حرفه ای بدون کنکور](https://irantahsil.org/%d8%ab%d8%a8%d8%aa-%d9%86%d8%a7%d9%85-%d8%af%d8%a7%d9%86%d8%b4%da%af%d8%a7%d9%87-%d9%81%d9%86%db%8c-%d8%ad%d8%b1%d9%81%d9%87-%d8%a7%db%8c-%d8%a8%d8%af%d9%88%d9%86-%da%a9%d9%86%da%a9%d9%88%d8%b1/) بر لینک آبی رنگ کلیک کنید.

#### خالصه مطلب

در این مقاله ما اطالعات دقیقی نسبت به زمان **ثبت نام کنکور کاردانی فنی و حرفه ای**، نحوه ثبت نام و شرایط عمومی و اختصاصی آن در اختیار شما قرار دادیم .همنین به بیان مدارک الزم برای ثبت نام کنکور کاردانی فنی و حرفه ای پرداختیم و راهنما تصویری مراحل ثبت نام را برای مشاهده شما در متن ذکر نمودیم.

اما چنانچه شما همراهان گرامی پس از مطالعه مقاله فوق با سوالی مواجه شدید و یا در انجام مراحل ثبت نام کنکور کاردانی فنی و حرفه ای به مشکل برخوردید، می توانید از طریق تماس با شماره تلفن ) 9099075307بدون کد استانی( با

> در صورتی که هر گونه پیشنهاد ، انتقاد یا شکایتی از نحوه عملکرد مجموعه دارید، می توانید از طریق ایمیل info@irantahsil.org با ما در ارتباط باشید.

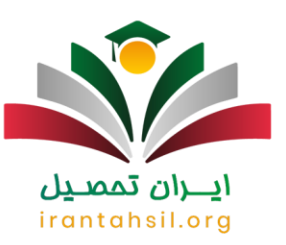

کارشناسان ایران تحصیل ارتباط برقرار نمایید و مشاوره دریافت کنید .افزون بر این شما عزیزان می توانید سوال یا مشکل خود را به صورت کامنت ئر انتهای این مطلب بنویسید تا مشاوران کارآزموده ایران تحصیل در کوتاهترین زمان ممکن به شما پاسخ دهند .

??برای دانلود فایل PDF [مقاله ثبت نام کنکور کاردانی فنی و حرفه ای](https://irantahsil.org/wp-content/uploads/2022/06/ثبت-نام-کنکور-کاردانی-فنی-و-حرفه-ای.pdf) بر روی لینک آبی رنگ کلیک کنید.

 -و -فنی-کاردانی-کنکور-نام -ثبت-پادکست]audio mp3="https://irantahsil.org/wp-content/uploads/2023/05/ حرفه-ای[audio/"][3mp.

# ايـــران تممىـيل irantahsil.org

در صورتی که هر گونه پیشنهاد ، انتقاد یا شکایتی از نحوه عملکرد مجموعه دارید، می توانید از طریق ایمیل info@irantahsil.org با ما در ارتباط باشید.